### Network Simulator (NS-2)

### Internet Technologies 60-375

# Agenda

- **D** Overview of NS-2
- **E** History
- **E** Current Status
- **Platforms Supported**
- **Discrete Event Simulator**
- **NS-2 Environment**
- **NS-2 Hierarchy**
- **NS-2 Architecture** 
	- $\Box$  Node Architecture
	- $\Box$  Multicast Node Architecture
	- □ Packet Structure
	- $\Box$  Links
	- □ Traffic Flow
- **Example**

# Overview of NS-2

- **Discrete Event Simulator**
- **Packet level**
- Modeling Network protocols
	- $\checkmark$  Collection of Various protocols at multiple layers
		- $\checkmark$  TCP(reno, tahoe, vegas, sack)
		- $\nu$  MAC(802.11, 802.3, TDMA)
		- $\checkmark$  Ad-hoc Routing (DSDV, DSR, AODV, TORA)
		- $\checkmark$  Sensor Network (diffusion, gaf)
		- $\checkmark$  Multicast protocols, Satellite protocols, and many others

# Overview of NS-2

- Maintained through VINT project
- **NS2**: collaborative simulation environment
	- $\checkmark$  Freely distributed and open source
	- $\checkmark$  Supports NT research and education
		- $\checkmark$  Protocol design, traffic analysis etc.
	- $\checkmark$  Provides common reference

# **History**

- 1995 : Developed by LBL through support of DARPA
- **1996: NS was extended and distributed** by VINT project
- $\blacksquare$  1997: Satellite models added @ UCB
- $\blacksquare$  1999: Wireless models added @ CMU
- **Recent incorporation of emulation**

# Current status

### **Releases:**

- $\checkmark$  Periodic releases (currently 2.27, Jan 2004)
- Daily snapshots (probably compiles and works, but "unstable")
- ◆ Available from: USC/ISI, UC Berkeley, UK mirror
- $\checkmark$  More than 10k users from hundreds of univs

# Platforms supported

### **I.** Most UNIX and UNIX-like systems

- $\checkmark$  FreeBSD
- $\times$  Linux
- $\checkmark$  Solaris

# **. Windows 98/2000/2003/XP**

- $\Box$  Cygwin required
- □ Some work, some doesnt

# NS-2 : Components

#### **NS-Simulator**

- **NAM** Network AniMator
	- $\Box$  visual demonstration of NS output
- **Preprocessing** 
	- □ Handwritten TCL or
	- □ Topology generator
- **Post analysis**

□ Trace analysis using Perl/TCL/AWK/MATLAB

# User's Perspective

■ From the user's perspective, NS-2 is an OTcl interpreter that takes an OTcl script as input and produces a trace file as output.

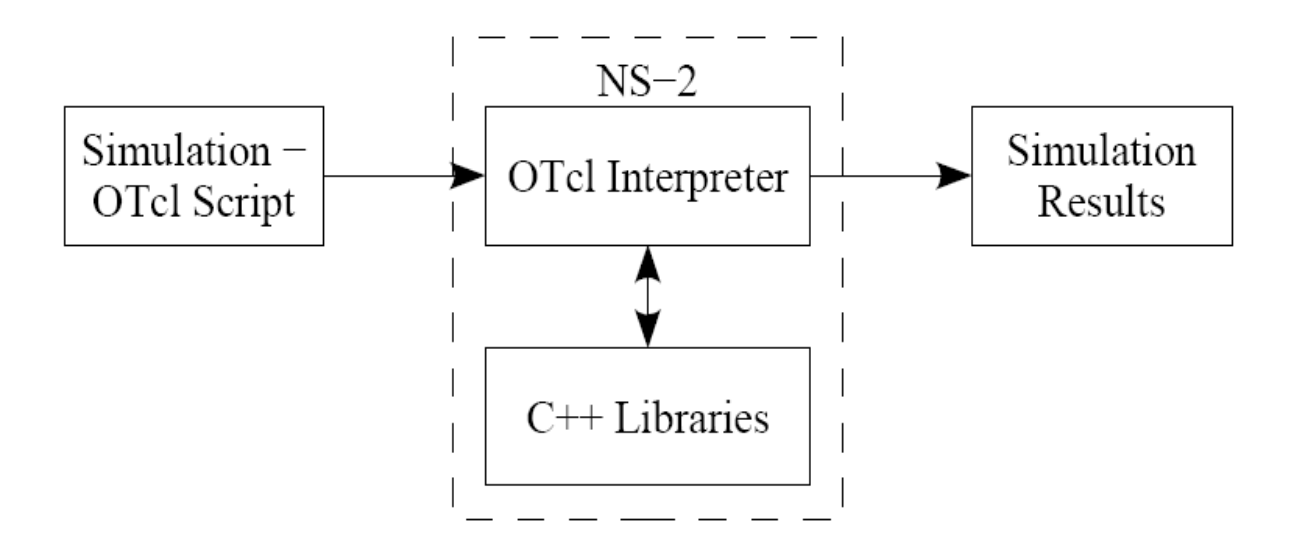

### Discrete event simulator

- **no** ns-2 is an discrete event driven simulation
	- $\Box$  Physical activities are translated to events
	- $\Box$  Events are queued and processed in the order of their scheduled occurrences
	- $\Box$  Time progresses as the events are processed

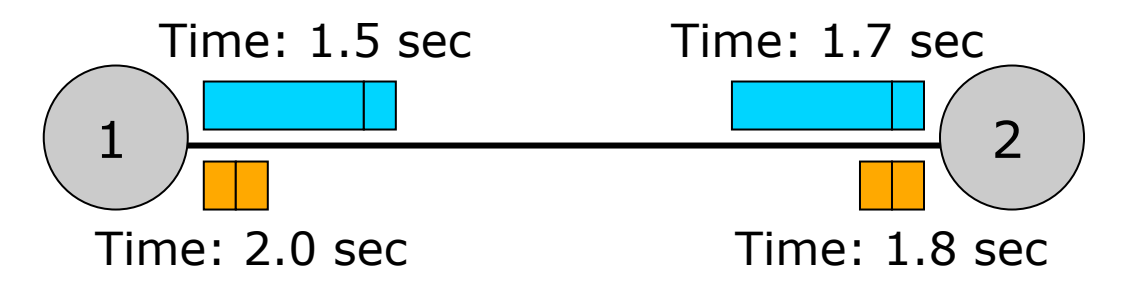

# Discrete Event Scheduler

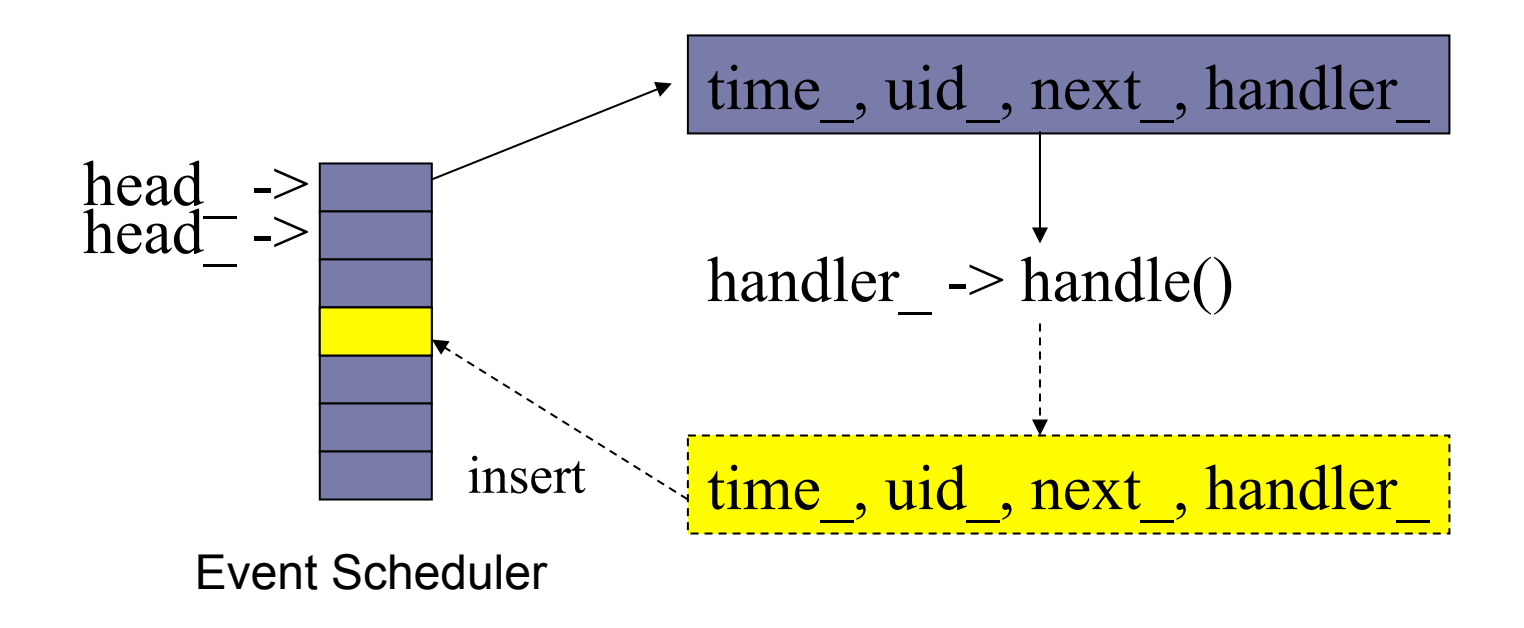

# Event Scheduler

#### **Non-Real time schedulers**

- $\Box$  Implementations : List, Heap, Calender
- $\Box$  Calender is default
- **Real time schedulers** 
	- $\Box$  Used for emulation for direct interaction with real NT.
- Basic use of an event scheduler:
	- $\Box$  schedule simulation events, such as when to start an FTP application, when to finish a simulation, or for simulation scenario generation prior to a simulation run.

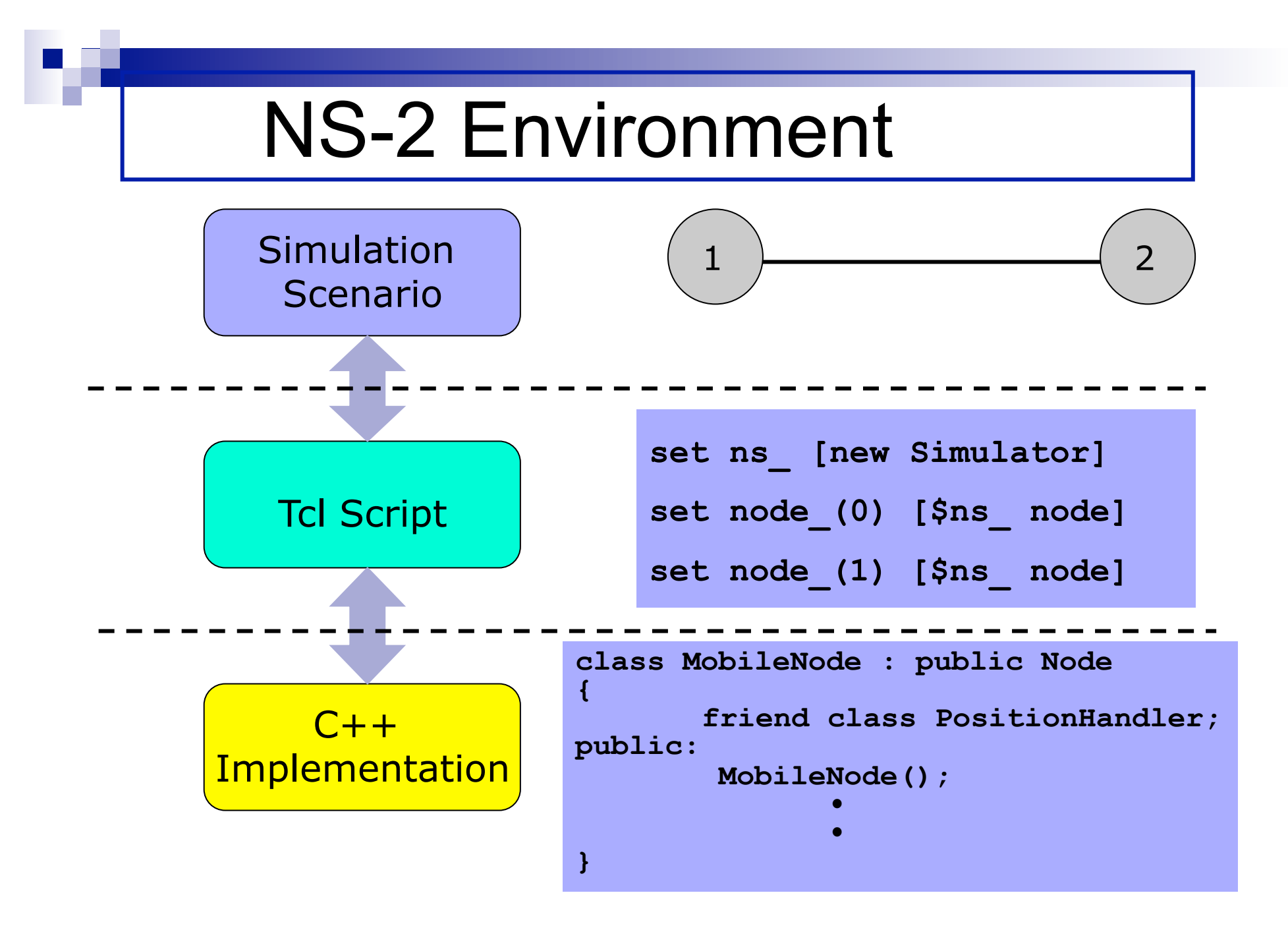

# tcl Interpreter With Extents

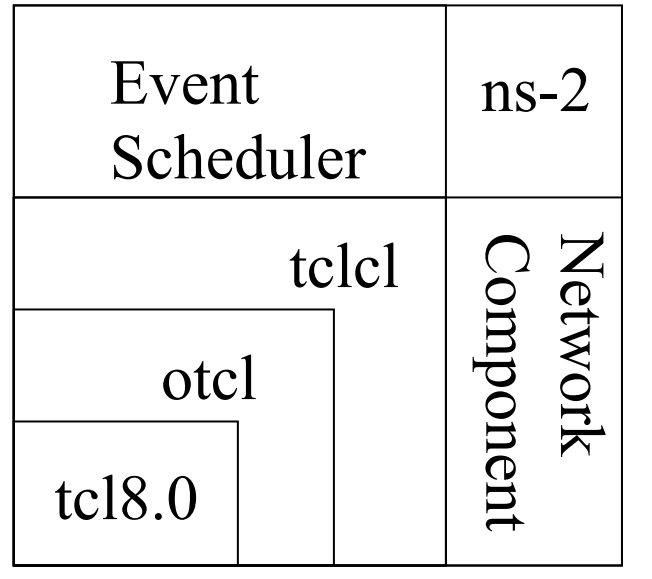

- otcl: Object-oriented support
- tclcl: C++ and otcl linkage
- **Discrete event scheduler**
- Data network (the Internet) components 14

# NS-2 Hierarchy

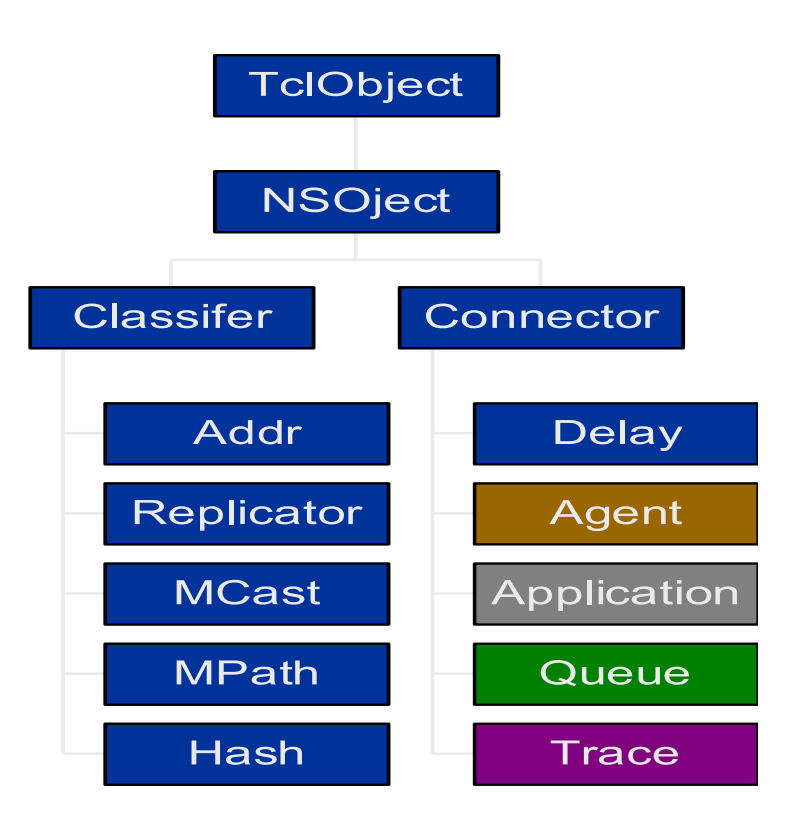

## NS-2 Hierarchy

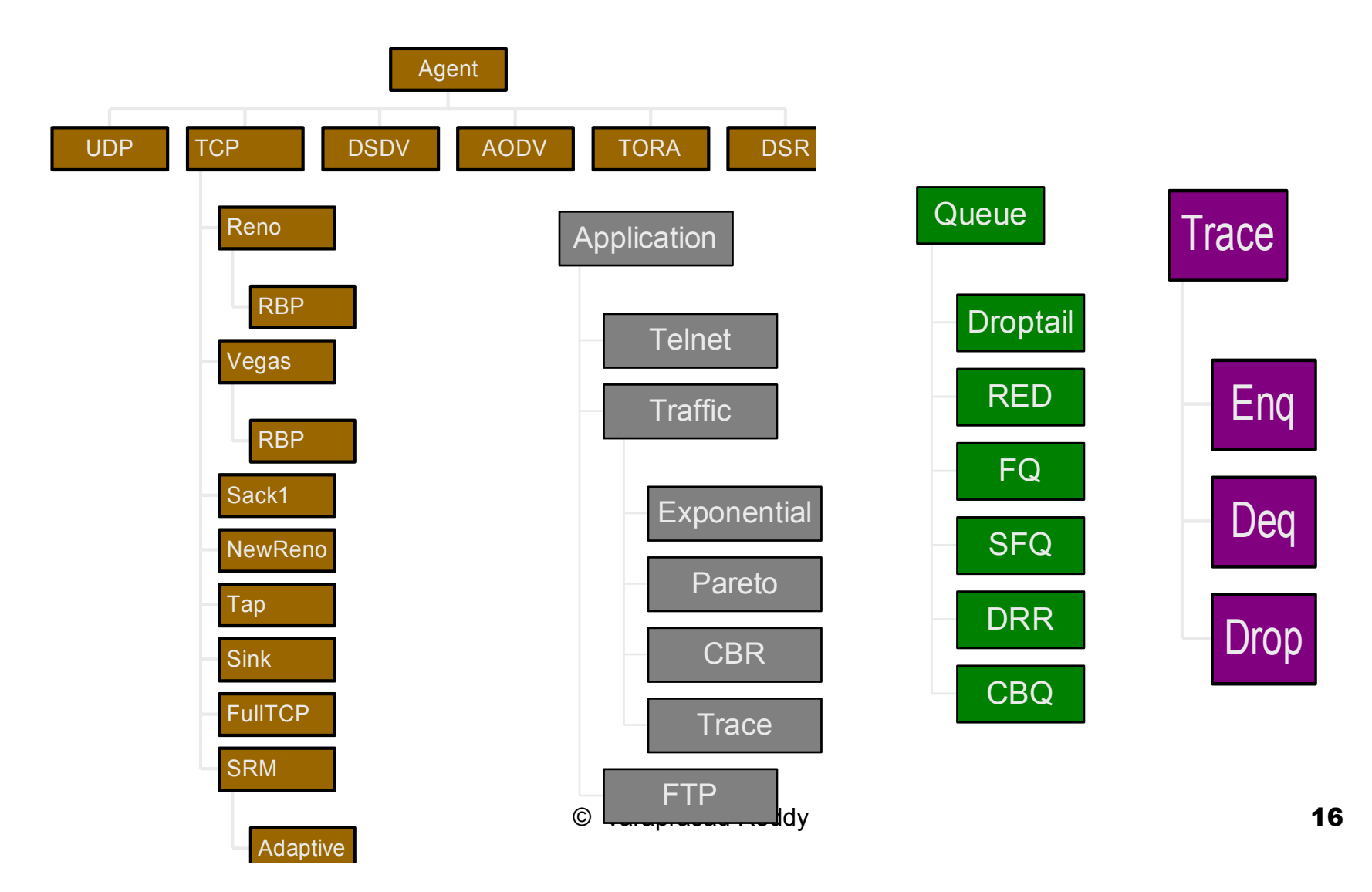

# NS-2 Directory Structure

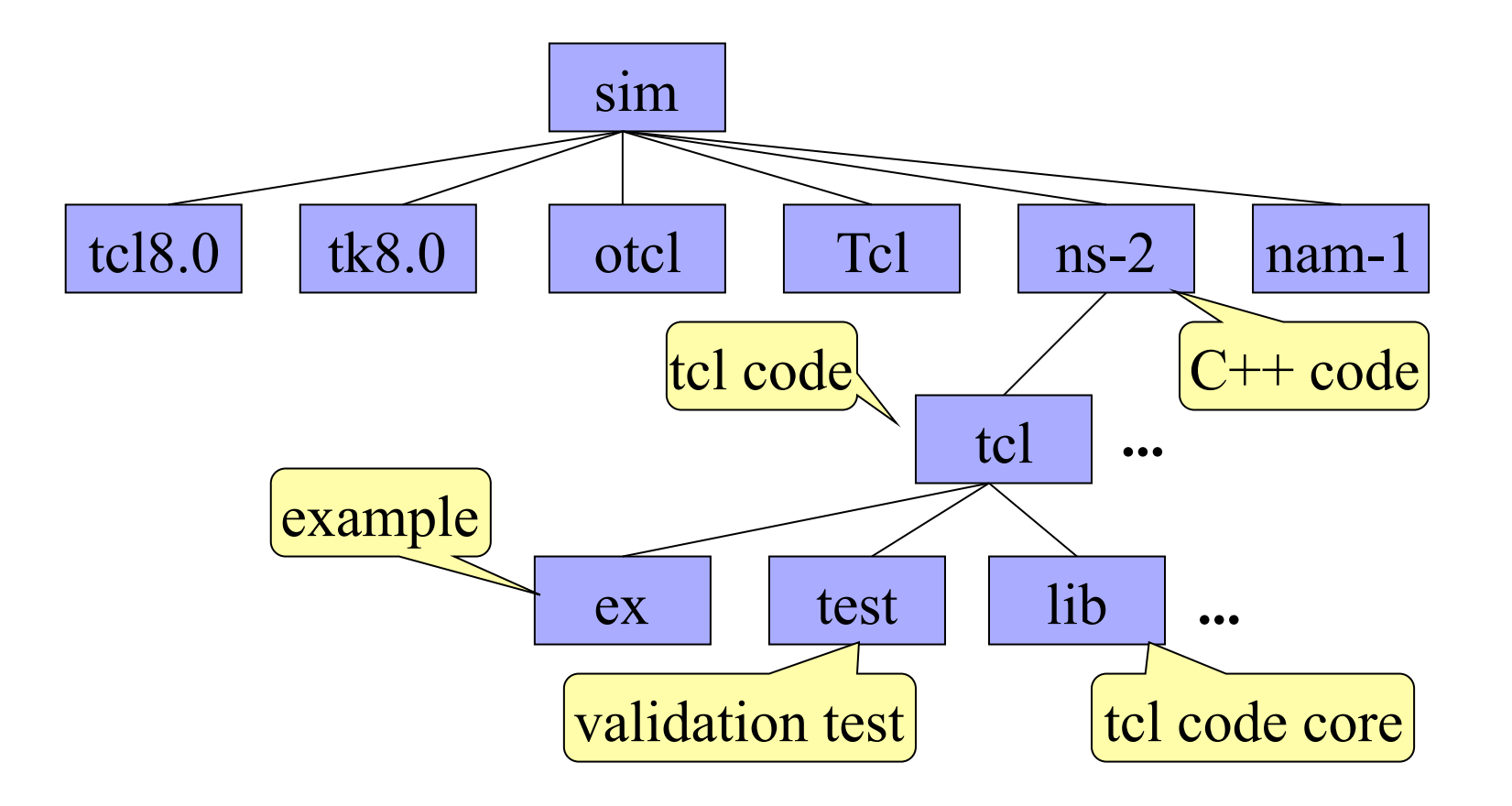

### Node Architecture

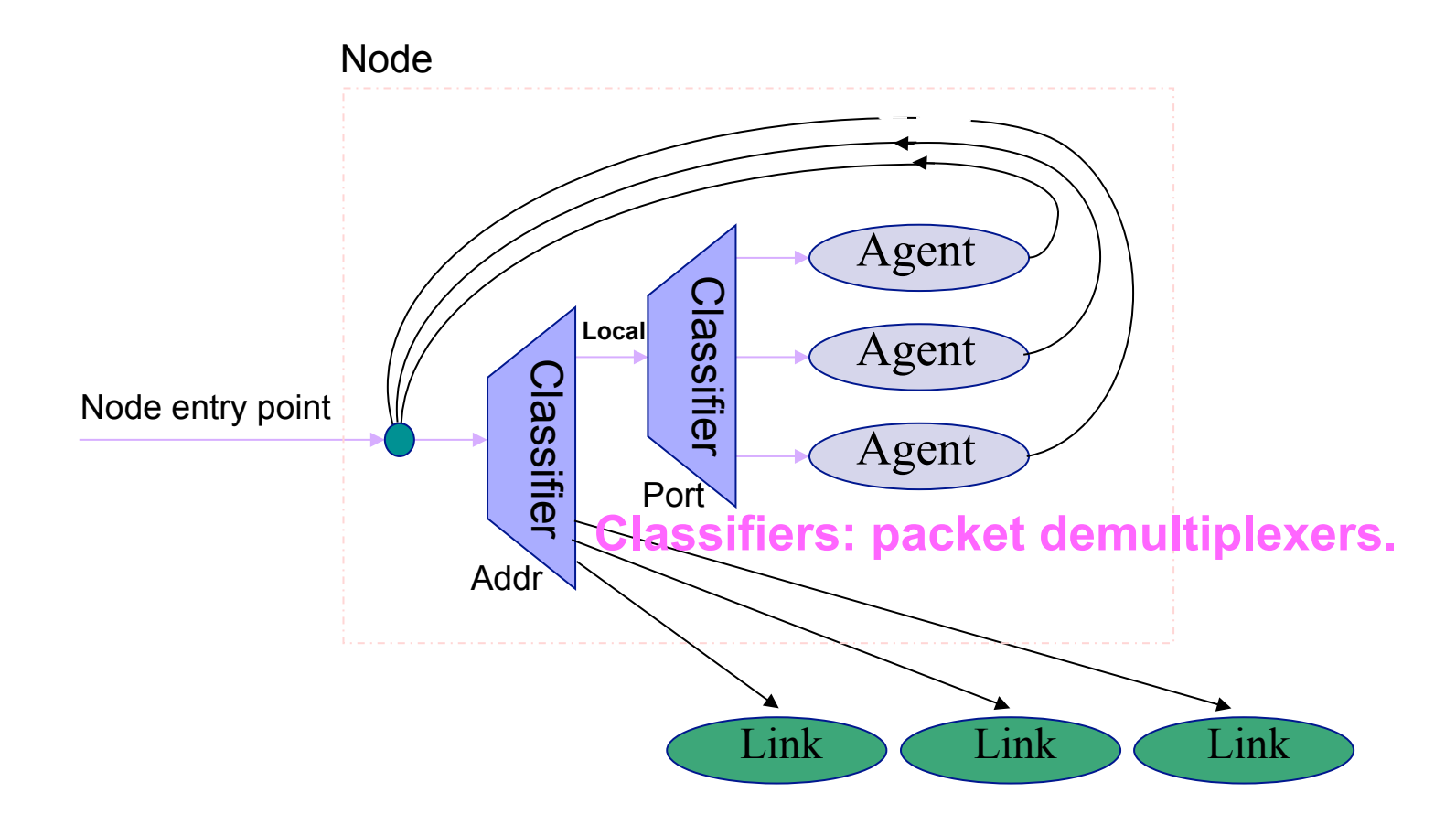

© Varaprasad Reddy 18 **objects that generate/fill-in packet fields. Agents are either protocol endpoints or related** 

### **Multicast Node architecture**

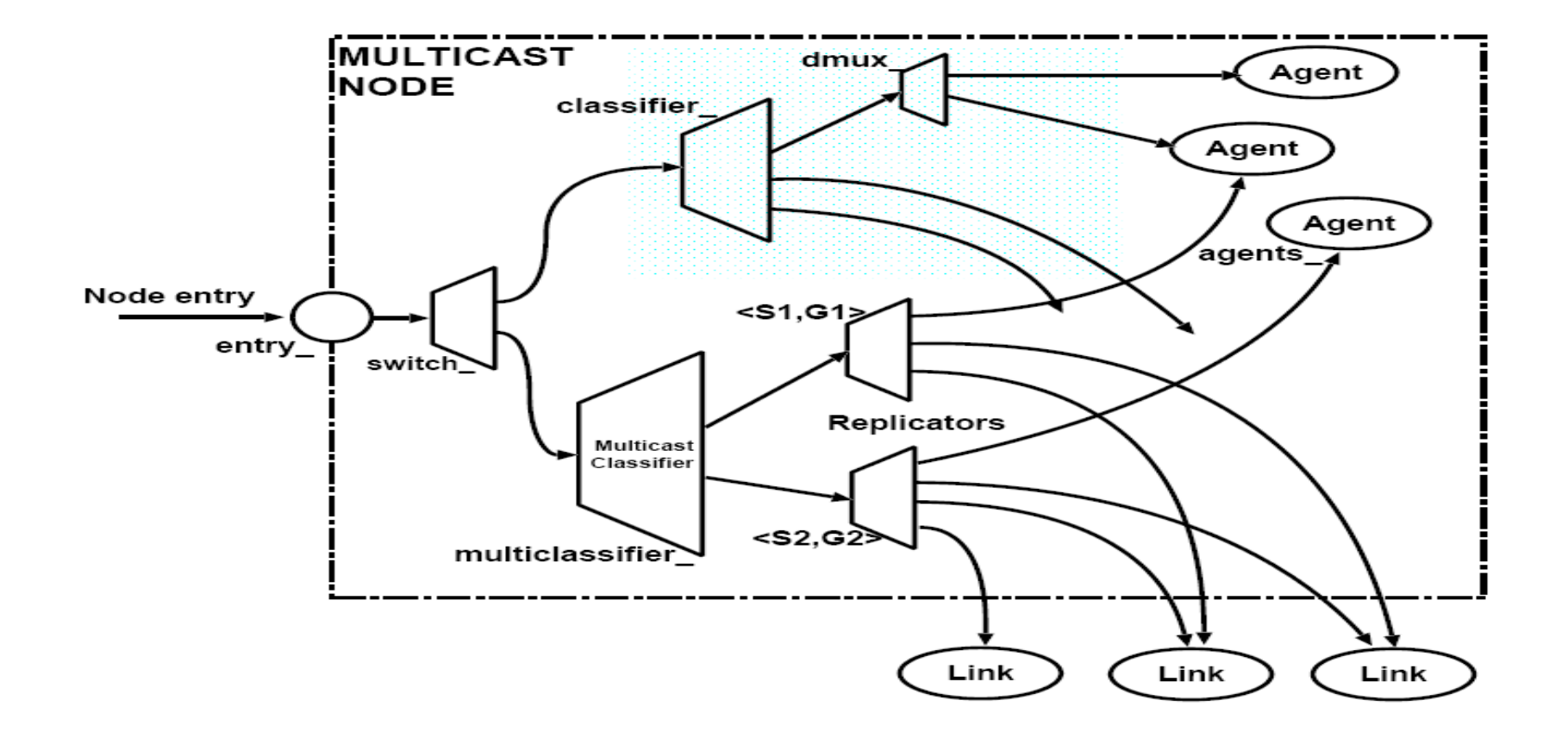

#### **Packet Str** Packet Structure

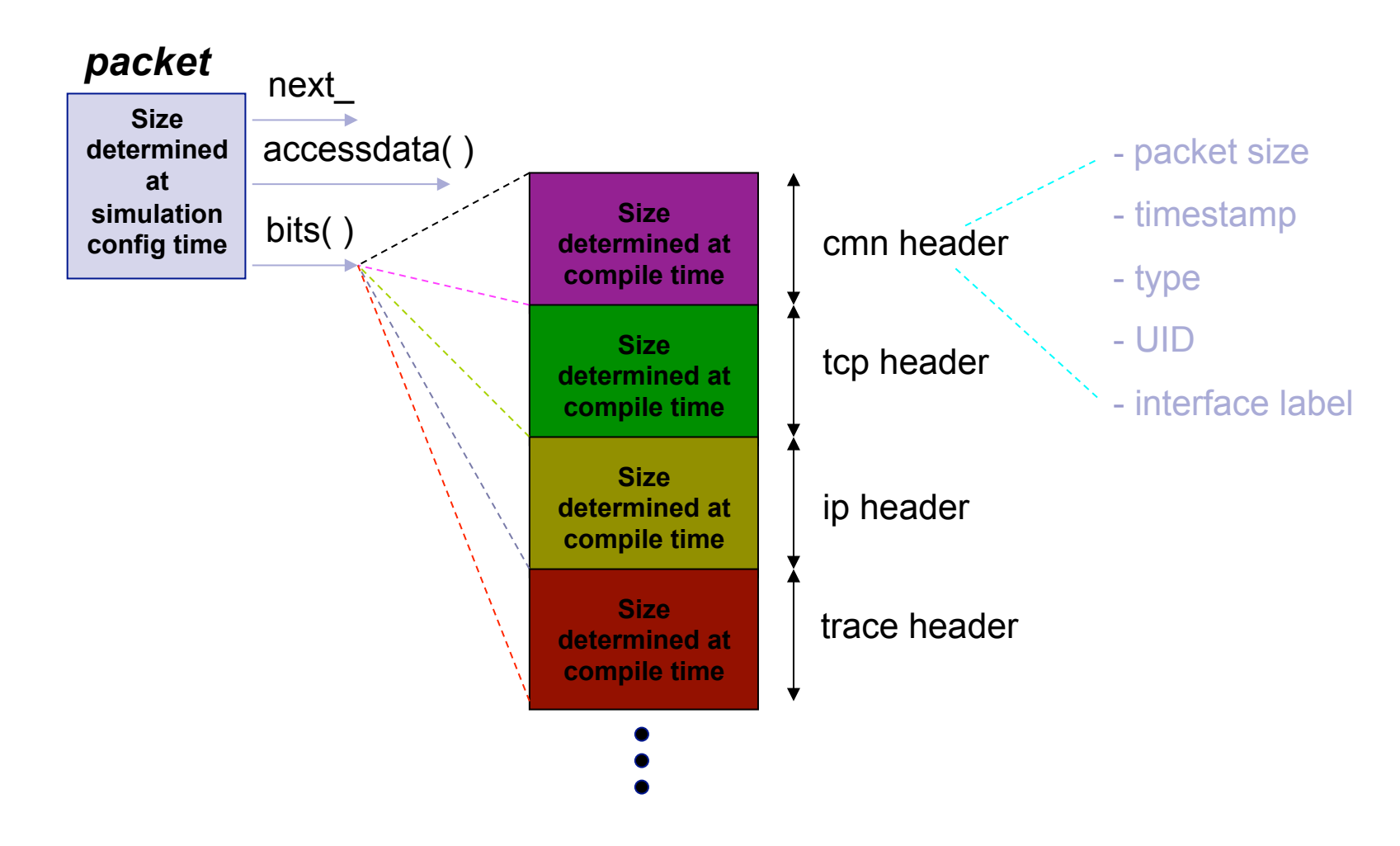

# Links

Links: keeps track of "from" and "to" node objects.

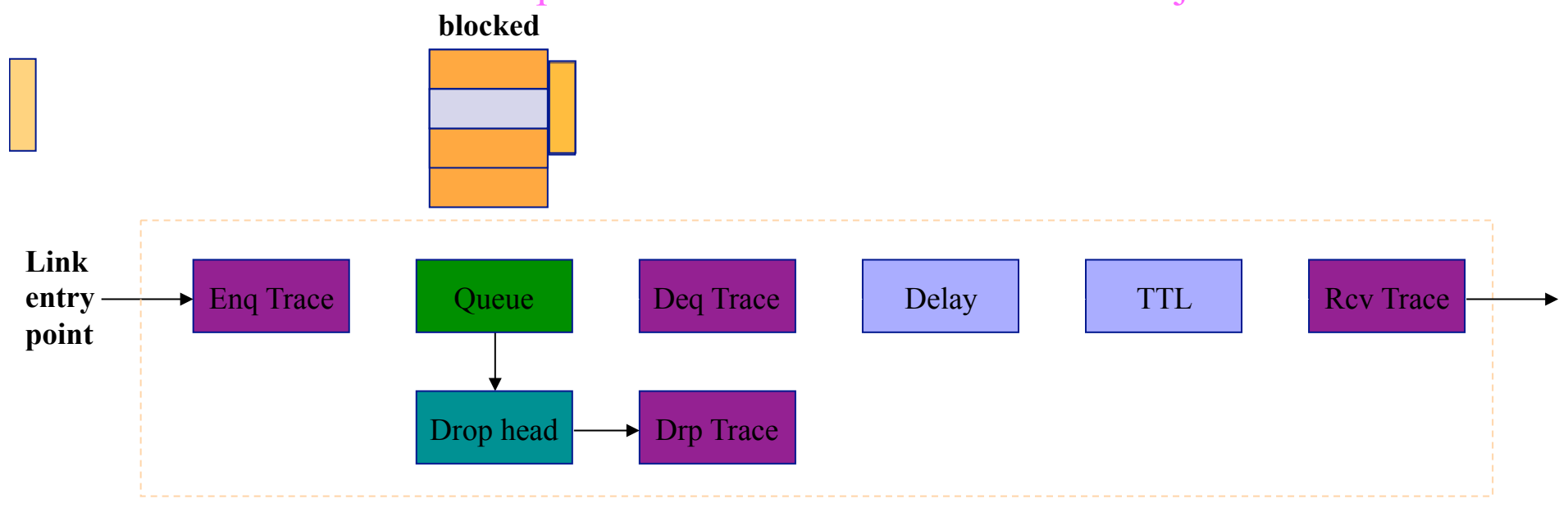

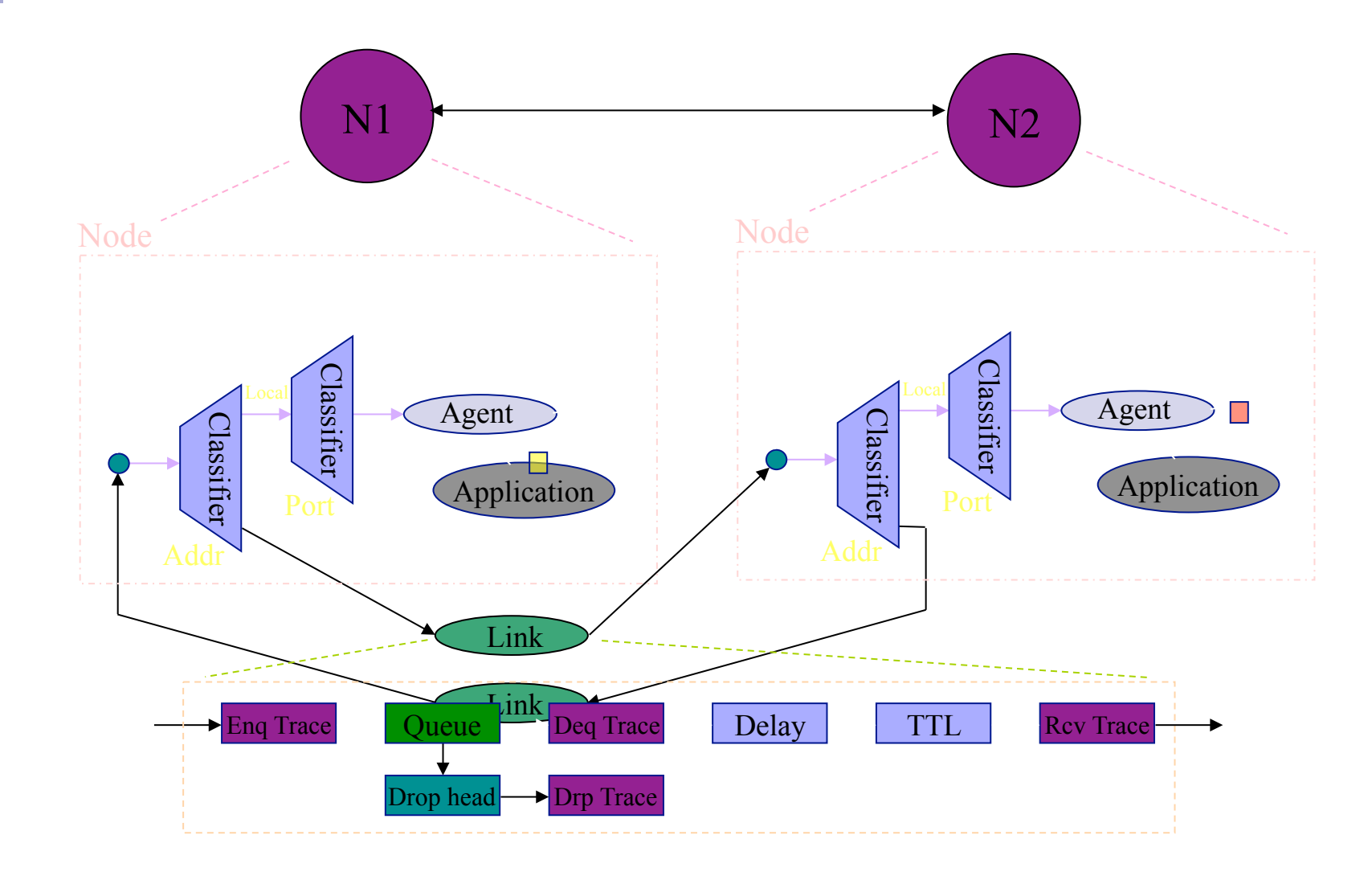

 $\mathbb{R}^n$ 

# NS-2 : C++ / OTCL

- **NS-2 Code contains two sets of** languages, namely C++ and OTcl.
- $\blacksquare$  C++ is used for the creation of objects because of speed and efficiency.
- OTcl is used as a front-end to setup the simulator, configure objects and schedule events because of its ease of use.

### Why two languages? (Tcl & C++)

- C++: Detailed protocol simulations require systems programming language
	- $\Box$  byte manipulation, packet processing, algorithm implementation
	- $\Box$  Run time speed is important
	- $\Box$  Turn around time (run simulation, find bug, fix bug, recompile, re-run) is slower
- Tcl: Simulation of slightly varying parameters or configurations
	- $\Box$  quickly exploring a number of scenarios
	- $\Box$  iteration time (change the model and re-run) is more important

# Tcl or C++?

### **n** Tcl

**□ Simple Configuration, Setup, Scenario**  $\Box$  If it's something that can be done without modifying existing Tcl module.

- $\blacksquare$  C++
	- $\Box$  Anything that requires processing each packet
	- $\Box$  Needs to change behavior of existing module

### Shadowing

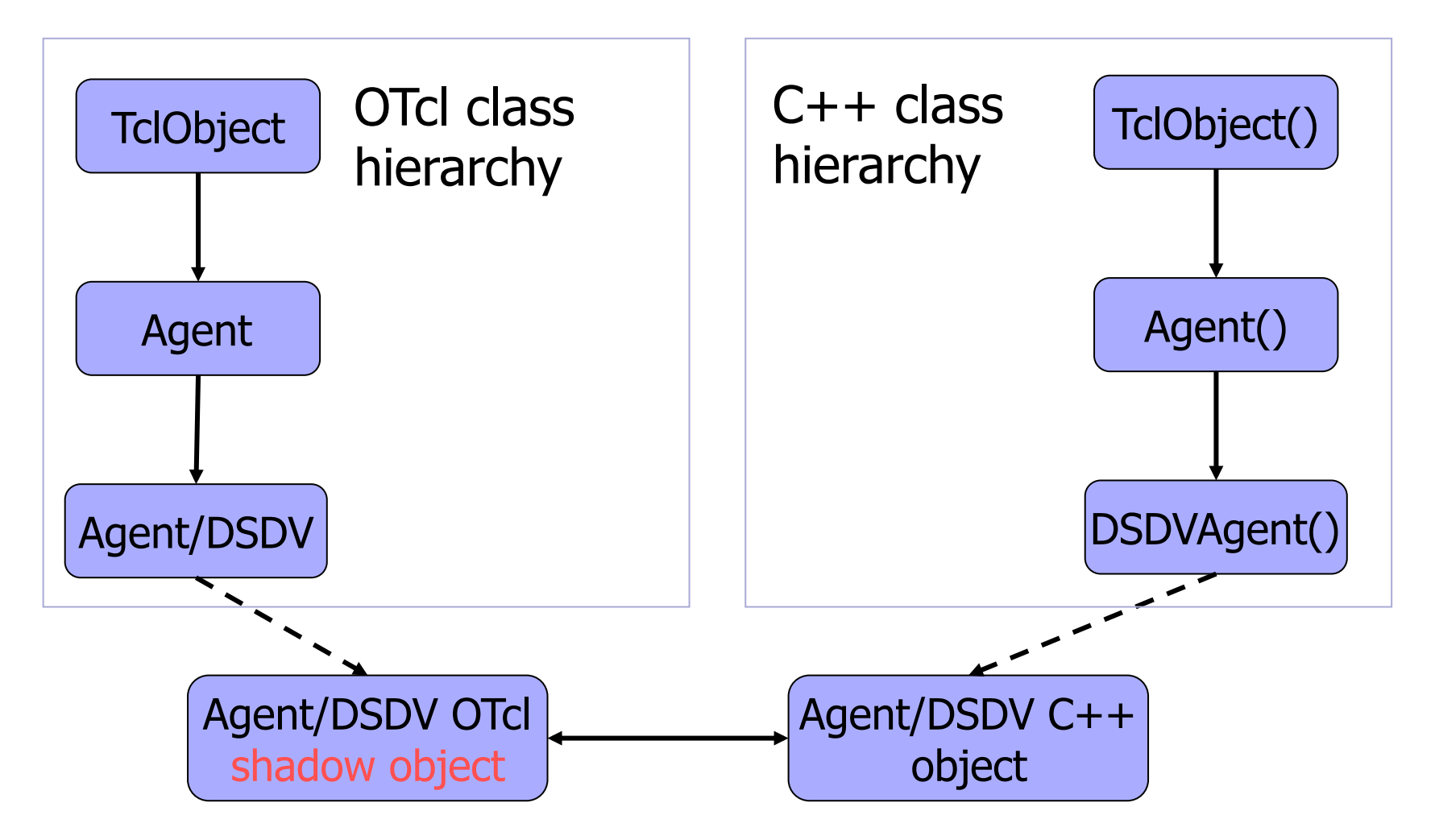

### Object Correspondence

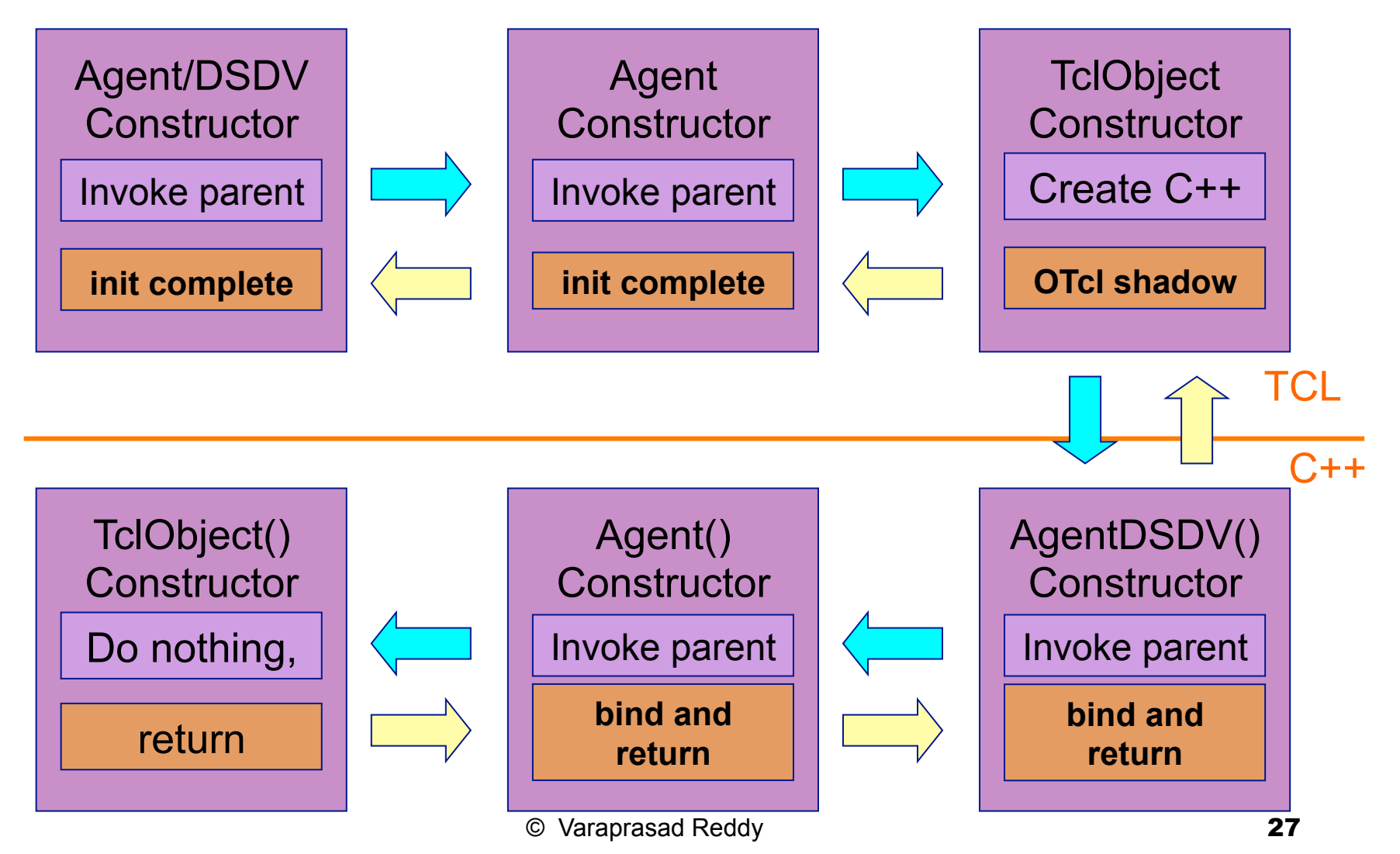

### Outline

Г

# NS-2 Directory Structure

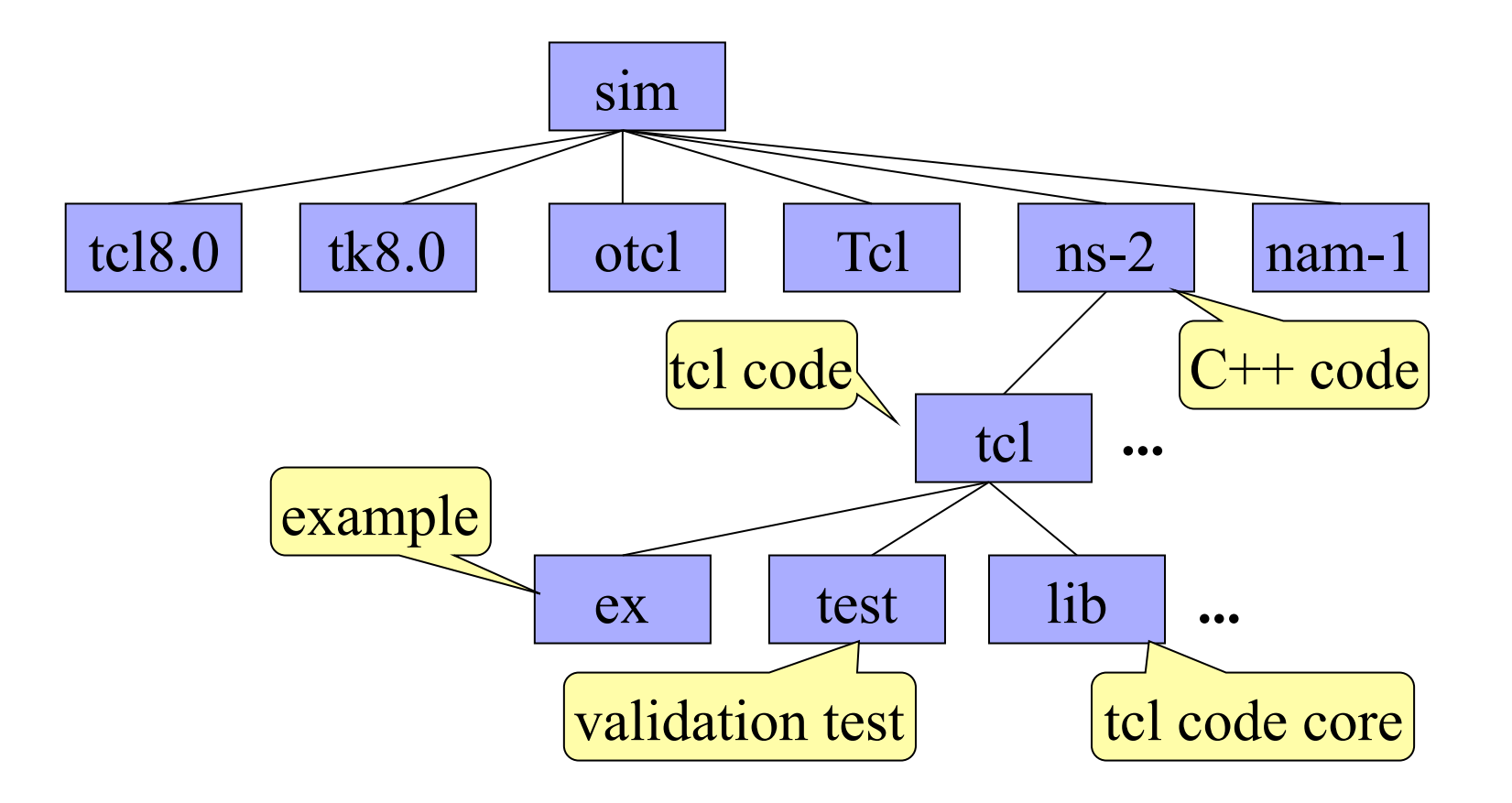

# Making Changes in C++ Space

**Existing code** 

 $\Box$  recompile

**E** Addition

 $\Box$  change Makefile and recompile

# Making Changes in otcl Space

**Existing code** 

 $\Box$  recompile

source

#### **E** Addition

source

□ change Makefile (NS TCL LIB), tcl/nslib.tcl (source) and recompile

# Installation

**Unix variants** 

Download NS-allinone-2.27 package

 $\Box$  Contains

- $\blacksquare$  TCL/TK 8.4.5
- $\blacksquare$  oTCL 1.8
- Tclcl 1.15
- $\blacksquare$  Ns2
- $\blacksquare$  Nam -1

# Installation

- sudo apt-get install ns2
- sudo apt-get purge nam
- sudo dpkg -i nam\_1.14\_amd64.deb
- sudo apt-mark hold nam
- **RESTART** the machine

#### ■ Creating a Simulator Object  $\Box$  set ns [new Simulator]

- Setting up files for trace & NAM  $\Box$  set trace nam [open out.nam w]  $\Box$  set trace all [open all.tr w]
- $\blacksquare$  Tracing files using their commands
	- $\square$  \$ns namtrace-all \$trace nam
	- $\Box$  \$ns trace-all \$trace all

### ■ Closing trace file and starting NAM  $\Box$  proc finish { } {

- global ns trace nam trace all
- \$ns flush-trace
- close \$trace nam
- **Exercise Strace all**
- exec nam out nam &
- $\blacksquare$  exit 0 }

#### ■ Creating LINK & NODE topology □ Creating NODES set n1 [\$ns node]

- set n2 [\$ns node]
- set n3 [\$ns node]
- set n4 [\$ns node]
- set r1 [\$ns node]
- set r2 [\$ns node]

#### **E** Creating LINKS

- \$ns duplex-link \$N1 \$R1 2Mb 5ms DropTail
- □ set DuplexLink0 [\$ns link \$N1 \$R1]
- $\Box$  \$ns duplex-link \$N2 \$R1 2Mb 5ms DropTail
- □ set DuplexLink1 [\$ns link \$N2 \$R1]
- \$ns duplex-link \$R1 \$R2 1Mb 10ms DropTail
- □ set DuplexLink2 [\$ns link \$R1 \$R2]
- \$ns duplex-link \$R2 \$N3 2Mb 5ms DropTail
- set DuplexLink3 [\$ns link \$R2 \$N3]
- $\Box$  \$ns duplex-link \$R2 \$N4 2Mb 5ms DropTail
- □ set DuplexLink4 [\$ns link \$R2 \$N4]

#### **n** Orientation of links

\$ns duplex-link-op \$N1 \$R1 orient right-down □ \$ns duplex-link-op \$N2 \$R1 orient right-up □\$ns duplex-link-op \$R1 \$R2 orient right  $\square$  \$ns duplex-link-op \$R2 \$N3 orient right-up ∃\$ns duplex-link-op \$R2 \$N4 orient right-down

# **Final topology Generated**

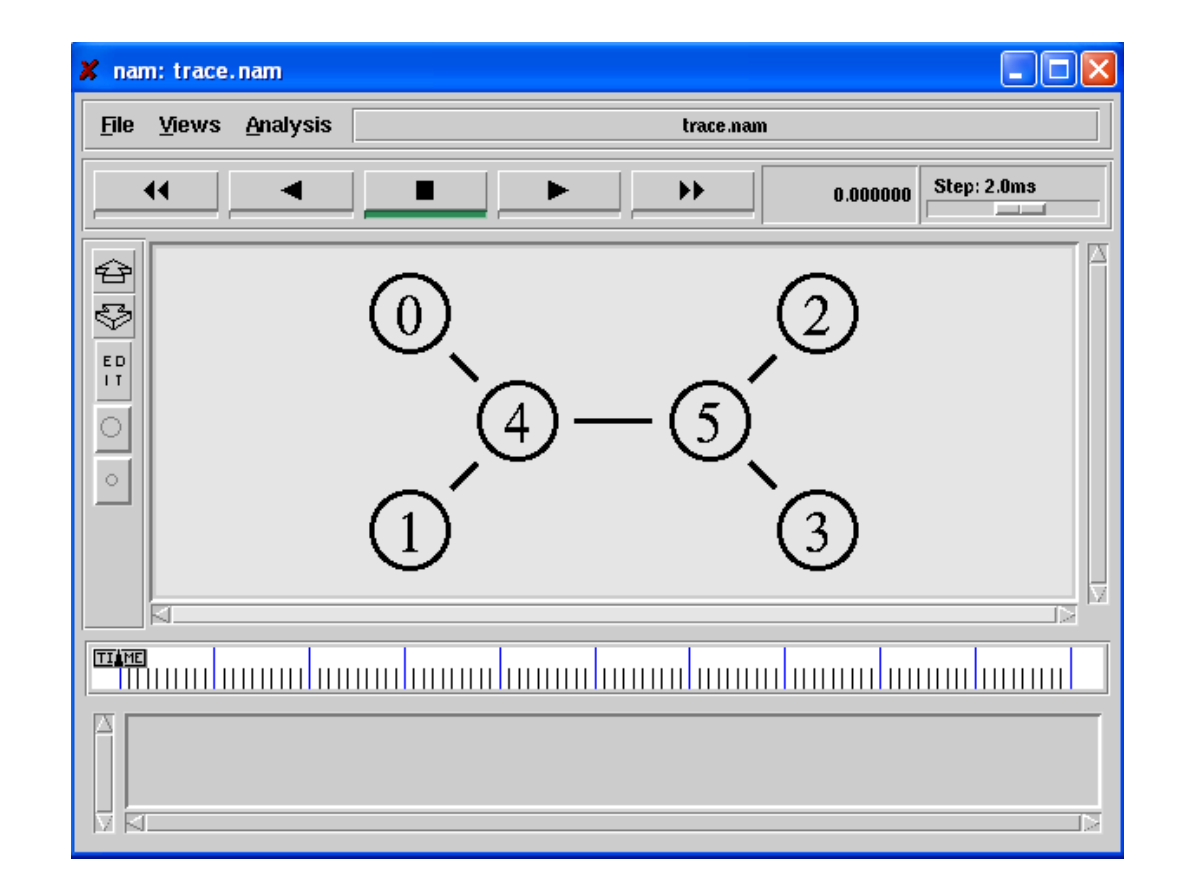

# Traffic topology aimed at

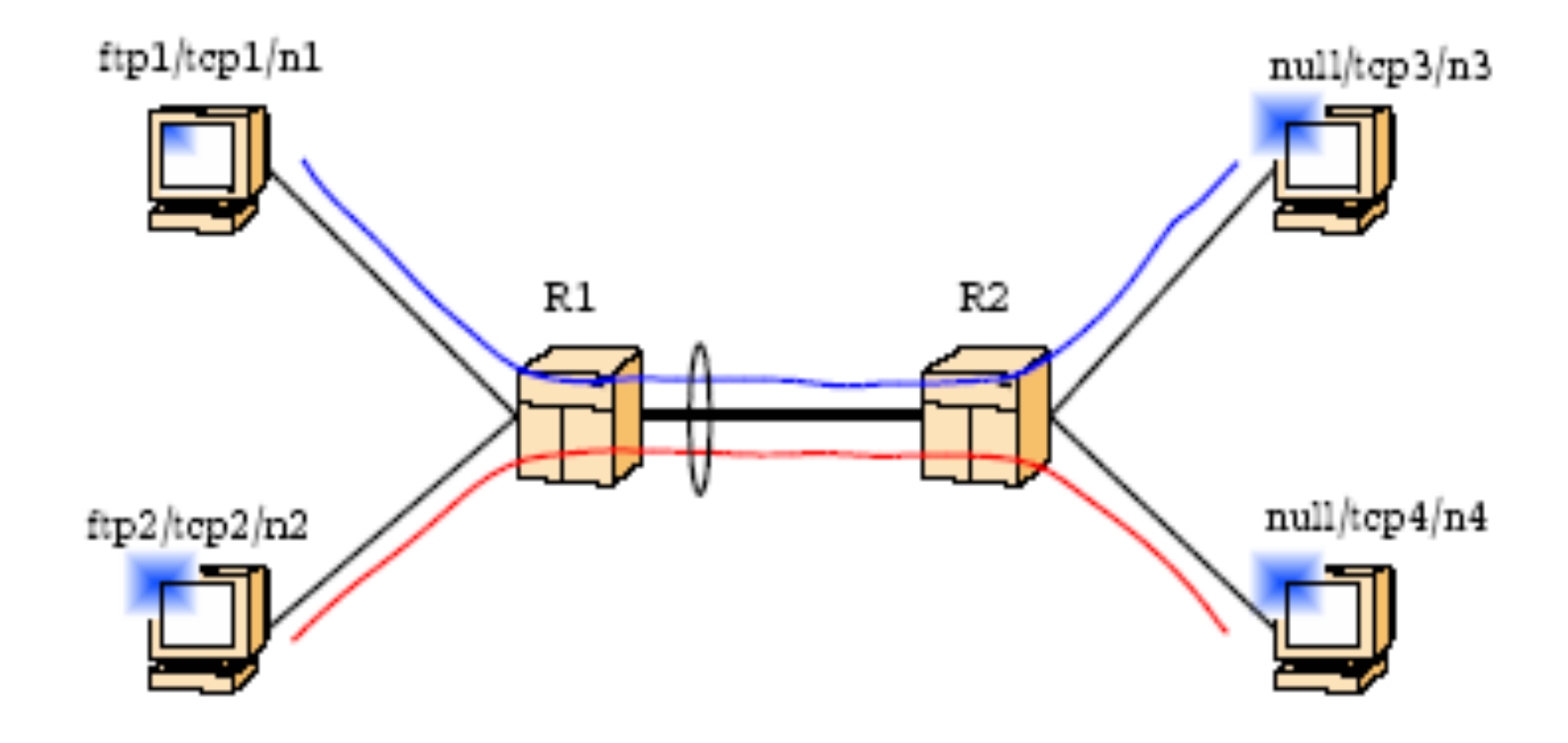

# Generating Traffic

#### ■ Attaching AGENT TCP to NODE 1

- □ set TCP1 [new Agent/TCP]
- □ \$ns attach-agent \$N1 \$TCP1
- Attaching AGENT TCP to NODE 2
	- □ set TCP2 [new Agent/TCP]
	- □ \$ns attach-agent \$N2 \$TCP2
- Attaching AGENT TCP to NODE 3
	- □ set TCP3 [new Agent/TCPSink]
	- □ \$ns attach-agent \$N2 \$TCP3
- Attaching AGENT TCP to NODE 4
	- □ set TCP4 [new Agent/TCPSink]
	- \$ns attach-agent \$N2 \$TCP4

# Generating Traffic

■ Attaching Application (FTP) □ set FTP0 [new Application/FTP] □ set FTP1 [new Application/FTP] □ \$FTP0 attach-agent \$TCP0 □ \$FTP1 attach-agent \$TCP1

# **Setting simulation times**

- \$ns at 0.5 "\$FTP0 start"
- \$ns at 0.5 "\$FTP1 start"
- \$ns at 10.0 "\$FTP0 stop"
- \$ns at 10.0 "\$FTP1 stop"
- \$ns at 10.0 "finish"
- **Naking NS run** □ \$ns run

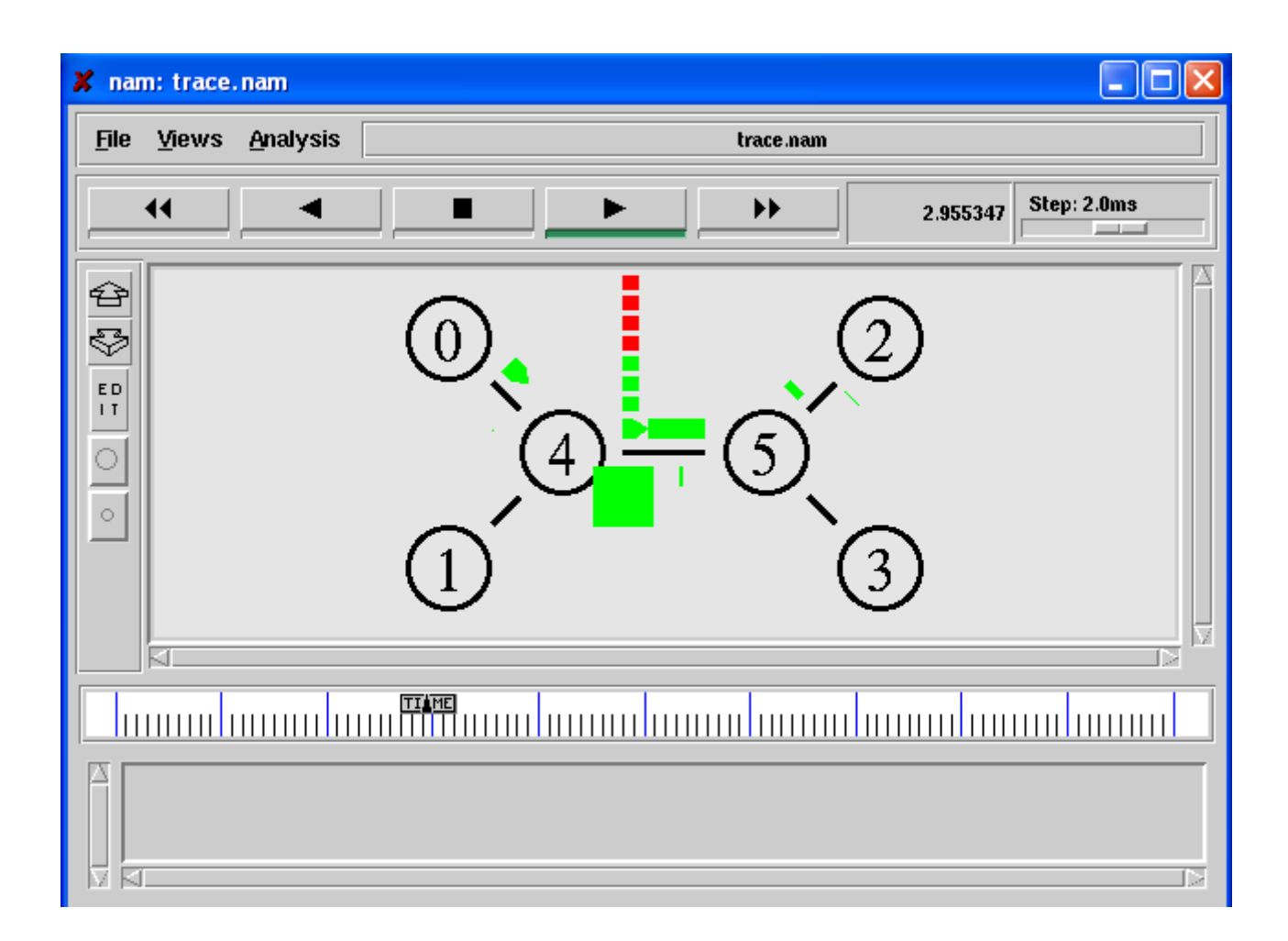